# **Feuille d'exercices numero 9 ´** *fonctions*

Nous vous proposons ici des exercices qui concernent des points avancés du chapitres 4 et 5, notamment les tableaux à plusieurs dimensions.

## **Exercice 9.1** *somme des carres´*

Ecrire une fonction qui calcule la somme des n premiers carrés  $1^2 + 2^2 + \ldots + n^2$ . L'entier n est un param`etre de la fonction.

### **Exercice 9.2** *sondage*

Un institut de sondage veut faire une enquête sur les intentions de vote à un référendum. Il y a trois intentions possibles :

- voter oui
- voter non
- voter blanc ou s'abstenir

L'institut veut distinguer les intentions de vote des hommes et des femmes. Le résultat du sondage sera donné sous la forme d'un tableau du genre :

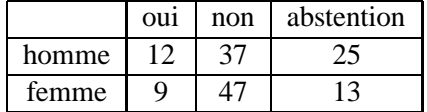

Ce tableau signifie par exemple que 12 hommes ont l'intention de voter oui, 37 de voter non, etc. La représentation en Java d'un tel tableau se fera de la façon suivante :

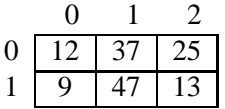

Il y a donc un encodage où l'indice 0 signifie une intention de vote oui, l'indice 1 pour le non, l'indice 2 pour l'abstention, ainsi que l'indice 0 pour les hommes et l'indice 1 pour les femmes.

- Ecrivez un programme qui lit au clavier un tel tableau et qui comporte les fonctions suivantes :
- une fonction qui calcule le nombre de femmes prises en compte dans l'enquˆete.
- une fonction qui calcule le nombre total de personnes ayant une intention de vote donn´ee. Cette intention de vote, de même que le tableau, sera un paramètre de la fonction. Elle pourra être donné sous forme de l'indice encodant cette intention.
- une fonction qui prédit le résultat du vote. Ce résultat ne prend pas en compte les abstentionnistes. Seuls les votes exprimés sont pris en compte (en France).
- $-$  une fonction qui détermine si les hommes et les femmes sont équitablement représentés dans l'enquête.

#### **Exercice 9.3** *triangle (bis)*

On donne un programme qui dessine des triangles faits avec des étoiles.

Listing 1 – [\(lien vers le code brut\)](http://deptinfo.cnam.fr/Enseignement/CycleA/APA/listings/exemples_exos_9.html#9.1)

```
1 c l a s s Exo6 2 {
2 public static void main (String [] args) {
3 int taille, nbEt, nbEsp;
4 Terminal . e c rire S tring ("Entrez la taille du triangle : ");
5 taille = Terminal . lire Int();
6 n b Esp = tail le -1;7 nbEt = 1;
8 for (int i=1; i \leq t \text{ a } i \text{ l } i \in \{i+1\}9 / / l e s e s p a c e s
10 for (int j = 1; j \le n b E s p; j++){
11 Terminal . ecrireChar (',,');
12 }
13 / / l e s e t o i l e s
14 for (int j = 1; j \le n \text{ bEt}; j++){
15 Terminal . ecrireChar ('*');
16 }
17 Terminal . sautDeLigne ();
18 n b \to p = nb \to p -1;19 nbEt = nbEt +2;
20 }
21 }
22 }
```
#### **Question 9.3.1**

Adaptez ce programme pour qu'au lieu d'afficher les espaces et les étoiles à l'écran, il les mette dans un tableau de caractères à deux dimensions. Le calcul du tableau sera fait dans une fonction qui prendra la taille du triangle en paramètre.

Exemple de tableau avec une dimension 3 :

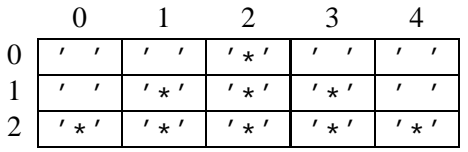

# Question 9.3.2

Ecrivez trois méthodes qui affichent un tableau contenant un triangle. La première doit afficher le triangle avec la pointe en haut. La deuxième doit afficher la pointe à droite et la troisième, la pointe en bas.

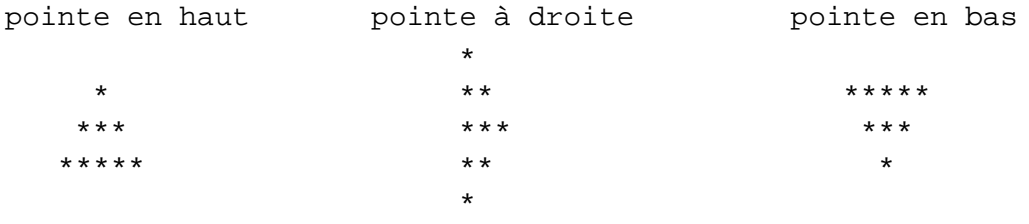